# **Aplikasi Broadcast Learning System pada Mobile Device Berbasis Android**

Wahyu Christianto<sup>1</sup>, Justinus Andjarwirawan<sup>2</sup>, Andreas Handojo<sup>3</sup> Program Studi Teknik Informatika, Fakultas Teknologi Industri, Universitas Kristen Petra Jl. Siwalankerto 121-131, Surabaya 60236 Telp (031) – 2983455, Fax. (031) - 8417658 wahyu.che@gmail.com<sup>1</sup>, justin@petra.ac.id<sup>2</sup>, handojo@petra.ac.id<sup>3</sup>

## **Abstrak**

Seiring dengan pesatnya perkembangan teknologi, menjadikan kebutuhan untuk mendapatkan informasi menjadi lebih *instant.* Dengan memanfaatkan penggunaan *mobile device,* sangat membantu bagi pengguna untuk saling *sharing*  berbagai informasi. Selain itu, penggunaan *mobile device* yang sangat mudah dibawa-bawa, semakin memudahkan dalam mengakses informasi yang ada. Sebuah *mobile device* juga dapat menjadi media pendukung dalam proses belajar mengajar.

Oleh karena itu, pada Skripsi ini, dibuat aplikasi *server* dan *client* untuk membantu proses belajar mengajar sekaligus menjadi media penyampaian materi pembelajaran ke pelajar yang menggunakan *mobile device* berbasis *Android*. Aplikasi ini akan menampilkan tampilan yang sama dengan *desktop* milik dosen sehingga mahasiswa dapat memperhatikan setiap perubahan secara langsung. Layanan lainnya adalah dirancangnya sebuah *website administrator* untuk mengelola data proses belajar mengajar yang dilakukan antara dosen dan mahasiswa.

Hasil pengujian menunjukkan bahwa perbedaan resolusi monitor tidak mempengaruhi konsumsi *bandwidth* dan CPU *usage* saat proses pengiriman gambar ke *web server*. Kelancaran proses *broadcast* bergantung pada beberapa faktor seperti ukuran resolusi dan koneksi internet. Pemilihan ukuran resolusi dan koneksi internet yang tepat sangat disarankan agar proses *broadcast* semakin *real time*.

**Kata kunci :** *Broadcast*, *Learning System, Android*

## **Abstract**

*The rapid development of technology has created the need of the faster and more accurate information. By having mobile device, it helps the users to have the information sharing activities. Furthermore, the usage of mobile device is very easy to bring anywhere to ease the information access. In the end, mobile device also able to be the supportive media in the school activities, such as teaching and learning process.* 

*Due to that reason, this thesis will focus on the server application and client application to help the school activities. And, it also becomes the media to deliver the school materials under android mobile device. This application will show the same display as lecturer desktop, therefore students will directly able to notice every change and us the mobile device as the school materials delivery media. The other service will be the designated website to process the school activities process between lecturers and students.* 

*The result of the test shows that the difference in monitor resolution does not affect bandwidth usage and CPU* 

*usage during the delivery of pictures to web-server. The broadcast process flow depends on the few factors such as, resolution size and internet connection. The choice of precise resolution measurement and internet connection is very advisable in order to achieve real time broadcast.* 

*Keywords : Broadcast, Learning System, Android.*

## **1. PENDAHULUAN**

Seiring dengan pesatnya perkembangan teknologi, menjadikan kebutuhan untuk mendapatkan informasi menjadi lebih instant. Dengan memanfaatkan penggunaan mobile device*,* sangat membantu bagi pengguna untuk saling *sharing*  berbagai informasi. Selain itu, penggunaan *mobile device* yang sangat mudah dibawa-bawa, semakin memudahkan dalam mengakses informasi yang ada. Saat ini, penggunaan *mobile device* sangat bermacam-macam antara lain menjadi media pendukung untuk proses belajar mengajar. Proses belajar mengajar memiliki tujuan agar mahasiswa dapat memahami materi yang sedang diajarkan oleh pengajar di kelas. Keberadaan *mobile device* selain dapat membantu, juga dapat membuat proses pembelajaran terganggu antara lain mahasiswa tidak memperhatikan dosen, serta yang paling sering dilakukan adalah membuka aplikasi lain seperti *chatting* dan *browsing* internet. Seringkali pelajar juga tidak dapat mengikuti kelas karena berbagai hal, sehingga pelajar melewatkan materi yang diajarkan pengajar saat itu.

Untuk itu, diperlukan suatu aplikasi pada *desktop* milik pengajar dan pada *mobile device* berbasis *Android* agar dapat saling membantu dalam melakukan pembelajaran bersama. Aplikasi yang akan menampilkan tampilan yang sama dengan monitor atau *desktop* milik dosen sehingga pelajar dapat memperhatikan setiap perubahan secara langsung sekaligus menjadikan *mobile device* sebagai media penyampaian materi. Selain itu, aplikasi tersebut juga dapat digunakan ketika mahasiswa tidak dapat mengikuti kelas.

## **2. LANDASAN TEORI**

## **Pengertian Android**

Android adalah sebuah sistem operasi untuk perangkat mobile berbasis Linux yang mencakup sistem operasi, middleware dan aplikasi. Android menyediakan platform terbuka bagi para pengembang untuk membuat aplikasi mereka. Awalnya, Google Inc. membeli Android Inc. yang merupakan pendatang baru yang membuat software untuk ponsel/smartphone. Kemudian untuk mengembangkan Android, dibentuklah Open Handset Alliance, konsorsium dari 34 perusahaan hardware, software, dan telekomunikasi, termasuk Google, HTC, Intel, Motorola, Qualcomm, T-Mobile, dan Nvidia. [1]

Arsitektur Android terdiri dari Applications, Application Framework, Libraries, Android Runtime dan Kernel Arsitektur lengkap Linux dapat dilihat pada Gambar 1.

| Applications and Widgets     |                            |                             |                           |                                              |  |  |
|------------------------------|----------------------------|-----------------------------|---------------------------|----------------------------------------------|--|--|
| Home                         | Contacts                   | <b>Browser</b>              | Widgets                   | Your App Here                                |  |  |
| <b>Application Framework</b> |                            |                             |                           |                                              |  |  |
| <b>Activity</b><br>Manager   | Window<br>Manager          | Content<br><b>Providers</b> | <b>View System</b>        | Notification<br>Manager<br>Sensor<br>Manager |  |  |
| Package<br>Manager           | Telephony<br>Manager       | Resource                    | Location<br>Manager       |                                              |  |  |
| Libraries                    |                            |                             | <b>Android Runtime</b>    |                                              |  |  |
| Surface<br>Manager           | Media<br>Framework         | <b>SOLite</b>               |                           | <b>Core Libraries</b>                        |  |  |
| OpenGL   ES                  | FreeType                   | WebKit                      | Dalvik Virtual<br>Machine |                                              |  |  |
| <b>SGL</b>                   | SSL                        | libc                        |                           |                                              |  |  |
| Linux Kernel                 |                            |                             |                           |                                              |  |  |
| <b>Display Driver</b>        | Bluetooth<br><b>Driver</b> | Camera Driver               | Flash Memory<br>Driver    | Binder (IPC)<br>Driver                       |  |  |
| <b>Keypad Driver</b>         | <b>USB Driver</b>          | WiFi Driver                 | <b>Audio Drivers</b>      | Power<br>Management                          |  |  |

**Gambar 1. Arsitektur Android**

## *The Dalvik Virtual Machine (DVM)*

Salah satu elemen kunci dari Android adalah Dalvik Virtual Machine (DVM). Android berjalan di dalam DVM bukan di Java Virtal Machine (JVM). DVM adalah "register based" sementara JVM adalah "stack based", DVM. Dalvik Virtual Machine menggunakan kernel Linux untuk menangani fungsionalitas tingkat rendah termasuk keamanan, threading, dan proses serta manajemen memori. Semua hardware yang berbasis Android dijalankan dengan menggunakan Virtual Machine untuk menjalankan aplikasi. [1]

#### *Android* **SDK** *(Software Development Kit)*

Android SDK adalah tools API (Application Programming Interface) yang diperlukan untuk mulai aplikasi pada platform menggunakan bahasa pemrograman Java. [1]

## *Android Development Tools* **(ADT)**

Android Development Tools (ADT) adalah plugin yang didesain untuk IDE Eclipse untuk memberikan kemudahan dalam mengembangkan aplikasi Android dengan menggunakan IDE Eclipse. Dengan menggunakan ADT akan lebih mudah dalam membuat aplikasi project Android, membuat GUI sebuah aplikasi, dan menambahkan berbagai komponen lainnya. Selain itu, dengan ADT, user dapat membuat package Android (.apk) yang digunakan untuk mendistribusikan aplikasi Android yang telah dibuat. [1]

## *Web Services*

*Web Services* adalah sebuah sistem yang dirancang untuk mendukung intreaksi antar dua atau lebih sistem yang terdapat dalam suatu jaringan. *Web Services* memungkinkan sebuah fungsi didalamnya dapat diakses oleh aplikasi lain tanpa perlu mengetahui *source code* yang terdapat didalamnya. *Web Services* diadaptasikan pada web sehingga protokol jaringan *default*-nya adalah HTTP. [2]

## **PHP (***Hypertext Preprocessor***)**

PHP merupakan kependekan dari kata *Hypertext Preprocessor*. PHP tergolong sebagai perangkat lunak *open source* yang diatur dalam aturan *general purpose licences*   $(GPL)$ .

Pemrograman PHP sangat cocok untuk dikembangkan dalam lingkungan *web*, karena PHP bisa dilekatkan pada

*script* HTML atau sebaliknya. PHP dikhususkan untuk pengembangan *web* dinamis karena PHP mampu menghasilkan *website* yang hasilnya secara terus menerus bisa berubah-ubah sesuai dengan pola yang diberikan. Pada umumnya, pembuatan *web* dinamis berhubungan erat dengan *database* sebagai sumber data yang ditampilkan.

PHP tergolong juga sebagai bahasa pemrograman yang berbasis *server* (*server side scripting*). Ini berarti bahwa semua *script* PHP diletakkan di *server* dan diterjemahkan oleh *web server* terlebih dahulu, kemudian hasilnya dikirim ke *browser client*. [3]

## **MySQL**

MySQL (*My Structure Query Language*) adalah sebuah perangkat lunak sistem manajemen basis data SQL atau DBMS yang *multithread* dan *multi-user*. MySQL juga sering dikenal sebagai *Relational Database Management System* (RDBMS) yang didistribusikan secara gratis dibawah lisensi *General Public License* (GPL). Suatu *database* relasional menyimpan data dalam tabel terpisah. Tabel - tabel tersebut terhubung oleh suatu relasi terdefinisi yang memungkinkan *user* memperoleh kombinasi data dari berberapa tabel dalam suatu permintaan.

Sebagai program penghasil *database*, MySQL tidak dapat berjalan sendiri tanpa adanya sebuah aplikasi lain, seperti PHP, VB, Delphi, dan lainnya. [4]

## **Eclipse IDE**

*Eclipse* adalah sebuah platform yang dirancang dengan tujuan untuk membangun web terintegrasi dan sebagai alat untuk mengembangkan aplikasi. *Eclipse* menyediakan *user interface* yang dirancang untuk berjalan diatas berbagai jenis sistem operasi. Inti dari eclipse adalah sebuah arsitektur untuk *dynamic discovery*, *loading* dan *running* dari *plug-ins*. *Eclipse* menggunakan model dari sebuah *workbench* umum untuk mengintregrasikan *tools* dari sudut pandang pengguna. *Tools*  yang ada dapat diintegrasikan dengan eclipse menggunakan *extension points*.[5]

Platform eclipse tersusun atas subsistem yang diimplementasikan dalam satu atau lebih *plug-ins*. Subsistem dibangun diatas sebuah *runtime engine* kecil. Detail struktur platform eclipse terlihat dalam gambar berikut.

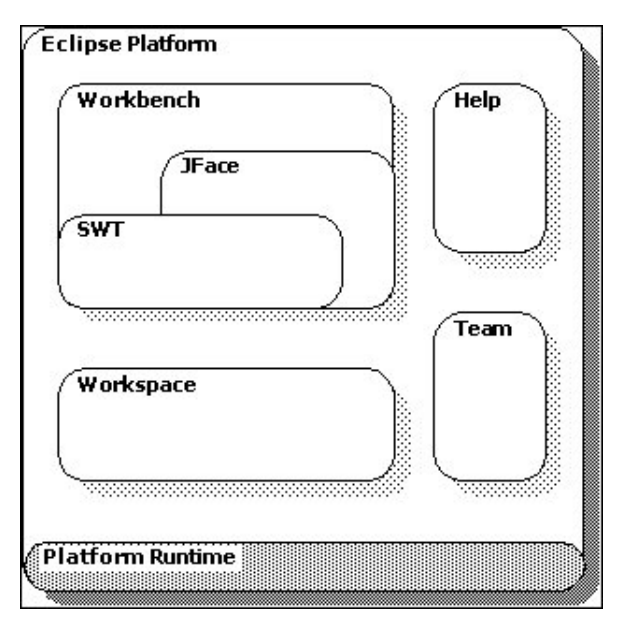

#### **Gambar 2 Struktur** *Platform Eclipse*

Sumber : Eclipse Workbench User Guide (2005)

## **3. KOMPONEN SISTEM**

Fitur-fitur yang diperlukan dalam pembuatan aplikasi ini melibatkan beberapa komponen sistem, diantaranya :

- Komponen *Java*, komponen ini digunakan untuk membangun sebuah aplikasi *server*.
- Komponen *Web service*, komponen ini menyediakan layanan berupa fungsi-fungsi PHP untuk mengambil sebuah data pada *database server* dan data tersebut dapat digunakan untuk kebutuhan aplikasi *client* dan aplikasi *server*.
- Komponen *Database server*, komponen ini berisi datadata yang diperlukan oleh aplikasi *client* dan aplikasi *server* dalam setiap prosesnya.
- Komponen *Web Admin*, komponen ini merupakan website yang dapat digunakan oleh pengajar dan *administrator* untuk melakukan proses create, read, update, delete (CRUD) terhadap data yang terdapat pada *database server*.
- Komponen *Web server*, komponen ini digunakan untuk menyimpan hasil gambar *screenshoot* yang dilakukan dan dikirim oleh komponen *java*.
- Komponen *Android*, komponen ini digunakan untuk membangun sebuah aplikasi *client*.

Pada pembahasan kali ini, akan dibahas tiga komponen penting dari aplikasi *Broadcast Learning System* ini, yaitu komponen *Java*, komponen *Web Admin*, dan komponen *Android*. Ketiga komponen ini merupakan komponen yang berhubungan langsung dengan *user*.

## **3.1. Komponen** *Java*

Komponen *java* merupakan komponen yang digunakan untuk membangun sebuah aplikasi *server*. Pada aplikasi *server*, terdapat beberapa fungsi didalamnya, antara lain mengaktifkan kelas, melakukan proses *screen capture* tampilan desktop milik pengajar, dan melakukan pengiriman hasil gambar *screenshoot* ke web *server*. Pada saat proses pengaktifan kelas, sistem akan memanggil komponen *web service* untuk mendapatkan *list schedule* pengajar kemudian komponen *web service* akan menjalankan fungsi PHP untuk melakukan *query* terhadap data yang terdapat pada *database server*. Kemudian, pada saat proses pengiriman gambar, sistem akan mengirimkan gambar *screenshoot* ke *web server* melalui fungsi PHP pada *web service.*

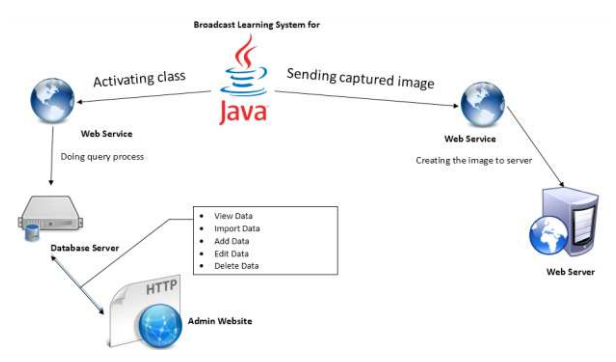

**Gambar 3 Komponen Sistem** *Java* 

#### **3.2. Komponen** *Android*

Komponen *Android* merupakan komponen yang digunakan untuk membangung sebuah aplikasi *client*. Pada aplikasi *client* terdapat fungsi didalamnya, antara lain melihat kelas yang aktif, me-*request* gambar *screenshoot* pada *web server*, dan menampilkan gambar. Untuk melihat kelas yang aktif, sistem akan memanggil komponen *web service* dengan menjalankan fungsi PHP untuk melakukan *query* terhadap data

yang terdapat pada *database server* untuk mendapatkan *list schedule* pelajar yang sudah diaktifkan oleh pengajar. Kemudian pada saat proses *request* gambar, sistem akan me*request* gambar pada *web server* melalui fungsi PHP pada *web service*.

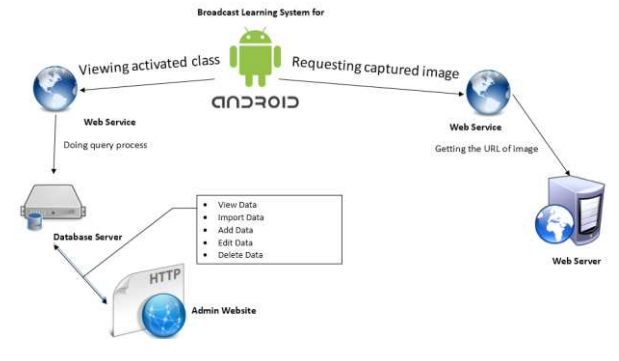

**Gambar 4 Komponen Sistem** *Android* 

#### **4. DESAIN SISTEM**

Secara umum, desain sistem akan dibagi menjadi tiga bagian yaitu desain sistem pada komponen *java*, komponen *Web Admin* dan komponen *Android*. Pada komponen *java* dan *android* akan dibahas mengenai *flowchart* dari setiap proses yang dijalankan. Kemudian pada komponen *web admin* akan dibahas hak akses dan ERD dari tabel-tabel yang dibutuhkan dan digunakan untuk melakukan proses create, read, update, delete (CRUD) terhadap data yang terdapat pada *database server*. Masing-masing desain akan dibahas berdasarkan fitur yang dimiliki oleh masing-masing komponen.

#### **4.1. Desain Sistem Komponen** *Java*

Pada komponen ini, ada dua sub proses penting yang dijalankan pada aplikasi *server* antara lain proses *login user* dan proses *screen capture*. Pada proses *login user*, pengajar akan memasukkan nip dan password. Setelah proses *login* berhasil, sistem akan menampilkan *list* jadwal mengajar. *List* jadwal terebut diperoleh dari hasil *query* yang dilakukan dengan memanggil fungsi PHP pada *web service*. Didalam fungsi PHP tersebut, sistem akan melakukan *query* dengan mengecek nip yang diinput oleh pengajar. Jadi, seorang pengajar tidak dapat melihat jadwal mengajar pengajar lainnya.

Setelah pengajar memilih kelas dan mengklik *start*, maka sistem akan menjalankan fungsi *screen capture* sekaligus mengirim hasilnya ke *web server*. Penempatan gambar pada *web server* ditentukan melalui kode aktifasi. Jadi, gambar tersebut akan ditempatkan pada folder di *web server* sesuai dengan kode aktifasi yang terdapat pada *database server* saat pengajar berhasil mengaktifkan kelas. Saat pengajar mengakhiri kelas, maka kode aktifasi akan dikembalikan pada nilai nol sebab pengajar tidak dapat mengajar dua kelas atau lebih disaat waktu yang bersamaan.

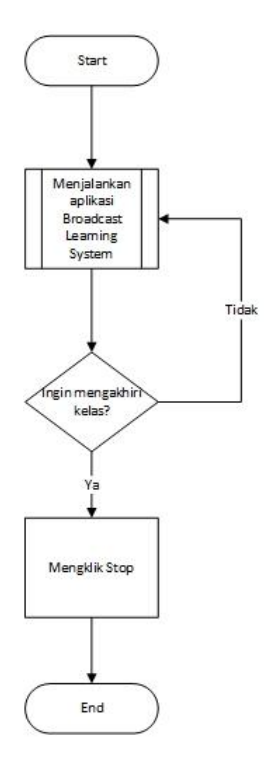

**Gambar 5** *Flowchart* **Komponen Java** 

#### **4.2. Desain Sistem Komponen** *Web Admin*

Pada komponen ini, terdapat fitur-fitur yang dapat diakses oleh user. User yang dapat mengakses komponen ini adalah pengajar dan *administrator*. Namun, ada beberapa hak akses yang dimiliki oleh masing-masing user. Hak akses itulah yang menentukan fitur-fitur apa saja yang dapat digunakan oleh masing-masing user.

|             | <b>Fitur</b>       | <b>Admin</b> | <b>Dosen</b> |
|-------------|--------------------|--------------|--------------|
|             | Home               | X            |              |
|             | View Data          | X            |              |
|             | <i>Import</i> Data | X            |              |
| Dosen       | Add                | X            |              |
|             | Edit Data          | X            | X            |
|             | Delete             | X            |              |
|             | View Data          | X            |              |
|             | <i>Import</i> Data | X            |              |
| Mahasiswa   | Add                | X            |              |
|             | Edit Data          | X            |              |
|             | Delete             | X            |              |
|             | View               | X            |              |
|             | Add                | X            |              |
| Mata Kuliah | Edit               | X            |              |
|             | Delete             | X            |              |

**Tabel 1 Hak Akses** 

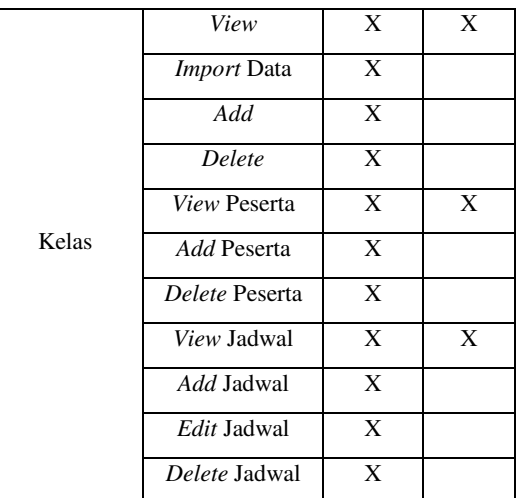

Dari tabel diatas dapat dilihat bahwa pengajar memiliki hak akses yang terbatas dibandingkan dengan miliki *administrator*. Untuk membuat fitur-fitur diatas, maka diperlukan sebuah database yang dapat menampung data-data yang dibutuhkan oleh aplikasi *server* dan aplikasi *client*. Oleh sebab itu diperlukan ERD untuk melihat tabel-tabel yang diperlukan dan relasi antar tiap tabel untuk menggambarkan proses dari tiap-tiap fiturnya.

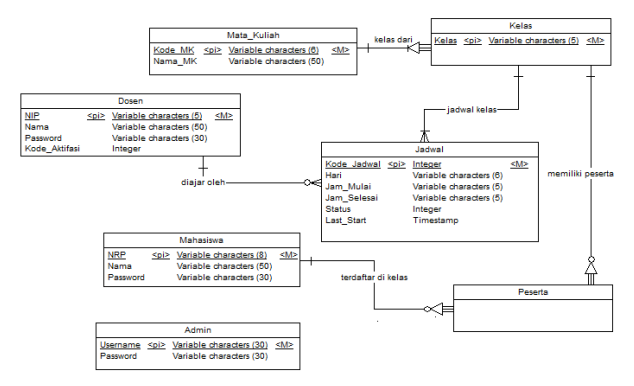

**Gambar 6** *Entity Relationship Diagram* 

#### **4.3. Desain Sistem Komponen** *Android*

Pada komponen ini, ada dua sub proses penting yang dijalankan pada aplikasi *client* antara lain proses *login user* dan proses *broadcast capture*. Pada proses *login user*, pelajar akan memasukkan nrp dan password. Setelah proses *login* berhasil, sistem akan menampilkan *list* jadwal mata kuliah yang telah diaktifkan oleh pengajar. *List* jadwal terebut diperoleh dari hasil *query* yang dilakukan dengan memanggil fungsi PHP pada *web service*. Didalam fungsi PHP tersebut, sistem akan melakukan *query* dengan mengecek nrp yang diinput oleh pelajar dan sekaligus mengecek apakah jadwal mata kuliah yang dimiliki pelajar telah diaktifkan oleh pengajarnya. Jika ada, maka sistem akan menampilkan *list* tersebut pada halaman *list schedule*. Jika tidak, maka *list schedule* akan kosong. Jadi, seorang pelajar hanya dapat memilih kelas yang sudah diaktifkan oleh pengajar. Setelah pelajar memilih kelas, maka sistem akan me-*request* gambar di *web server* menggunakan fungsi PHP untuk mendapatkan gambar sesuai dengan kelas yang telah dipilih oleh pelajar. Gambar yang berhasil di*request* akan ditampilkan pada halaman *broadcast capture*.

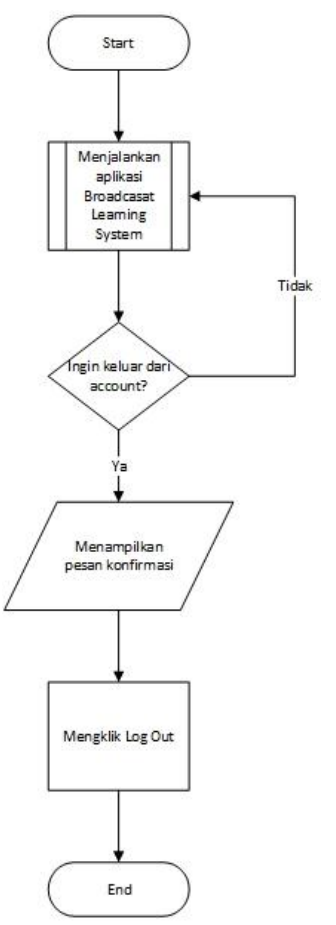

**Gambar 7** *Flowchart* **Komponen** *Android* 

#### **5. IMPLEMENTASI SISTEM**

Pada bagian ini, akan dibahas mengenai implementasi sistem pada aplikasi *broadcast learning system*. Adapun implementasi sistem akan dibagi menjadi dua bagian yaitu implementasi aplikasi java dan implementasi aplikasi *android*.

## **5.1. Implementasi Aplikasi** *Java*

Dalam sistem, *java* berperan sebagai aplikasi yang digunakan pengajar untuk melakukan proses *screen capture* pada *desktop* milik pengajar. Hasil dari proses *capture* akan dikirim ke *web server* yang nantinya dapat di-*request* oleh *android*. Proses pengiriman dilakukan dengan menggunakan *web service* dengan cara memanggil URL dari fungsi PHP yang terdapat pada *web server*. Seluruh proses *capture* dibangun dan dilakukan di Netbeans IDE.

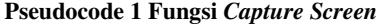

```
Function captureScreen() 
{ 
   Set bufferedImage to null; 
   Get image and its screensize using 
   Robot.CreateScreenCapture(); 
   Put the result to bufferedImage; 
   Create a null file; 
   Set file to the directorypath of 
   capture; 
   Call web service by requesting the URL 
   of UploadScreen function; 
   Add image to path directory in web 
   server; 
}
```
#### **5.2. Implementasi Aplikasi** *Android*

Dalam sistem, *android* berperan sebagai aplikasi yang digunakan pelajar untuk melakukan proses *request* gambar pada *web server*. Gambar yang berhasil di-*request* akan ditampilkan pada halaman *broadcast* picture sesuai dengan mata kelas yang dipilih oleh pelajar. Hanya gambar yang telah tersimpan di *web server* yang dapat di-*request* oleh *android*. Proses *request* gambar dilakukan dengan menggunakan *web service* dengan cara memanggil URL dari alamat gambar tersebut. Setelah proses *request* berhasil dan gambar telah ditampilkan pada halaman *view capture*, maka sistem akan menjalankan fungsi afterFinishLoad() untuk memanggil kembali URL dari gambar tersebut selama pelajar tidak mengakhiri kelas yang dipilihnya. Seluruh proses *request* gambar dibangun dan dilakukan di Eclipse IDE.

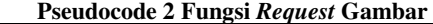

```
Function request() 
{ 
   Set layout for image; 
   Get URL of image path; 
   Set finish to false; 
   View the image; 
   Call the URL of image path;
} 
Function afterFinishLoad() 
{ 
   If finish is false then 
   Call the URL of image path;
}
```
#### **6. PENGUJIAN SISTEM**

Pada bagian ini, akan dilakukan pengujian sistem pada aplikasi *java* dan aplikasi *android*. Peneliti akan menguji kedua aplikasi berdasarkan fitur-fitur yang dimiliki oleh masingmasing aplikasi.

#### **6.1. Pengujian Sistem Aplikasi** *Java*

Pada aplikasi *java*, ada beberapa fitur penting yang digunakan oleh pengajar antara lain fitur *login user*, *view* jadwal mengajar, dan *start* kelas.

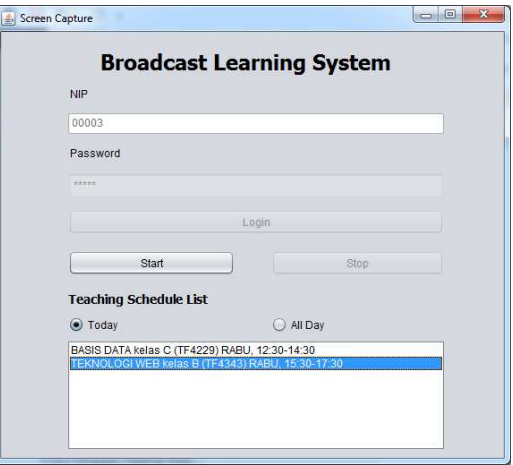

**Gambar 8 Pengujian Aplikasi** *Java* 

Pada gambar 8, terlihat bahwa setelah pengajar berhasil melakukan proses *login*, maka sistem akan menampilkan *list* jadwal mata kuliah yang diajarkan oleh pengajar tersebut pada *list box*. Kemudian, pengajar dapat memilih kelas yang diajarkannya di hari saat pengajar tersebut melakukan proses *login*. Setelah itu, pengajar menekan tombol *Start* jika ingin mengaktifkan kelas dan melakukan proses *screen capture*. Namun, sebaliknya jika user ingin menyudahi kelas yang diajarkan, pengajar cukup menekean tombol *Stop* dan sistem akan menonaktifkan kelas tersebut sekaligus memberhentikan proses *screen capture*.

## **6.2. Pengujian Sistem Aplikasi** *Android*

Pada aplikasi *android* terdapat beberapa fitur penting antara lain *login user*, *view* jadwal mata kuliah, memilih kelas, dan *view* gambar hasil *request*. Fitur – fitur tersebut hanya dapat diakses oleh mahasiswa.

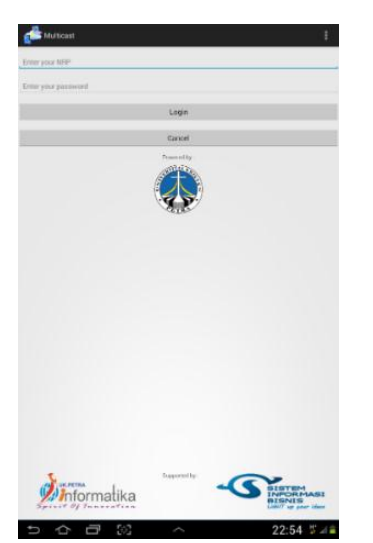

**Gambar 9 Halaman** *Login* **pada Android** 

Pada gambar 9, terlihat beberapa proses yang dilakukan user. Pertama-tama, user harus harus melakukan proses *login*. Setelah proses *login* berhasil, maka sistem akan menampilkan *list* jadwal mata kuliah yang telah diaktifkan oleh pengajar seperti pada gambar 10 dibawah ini.

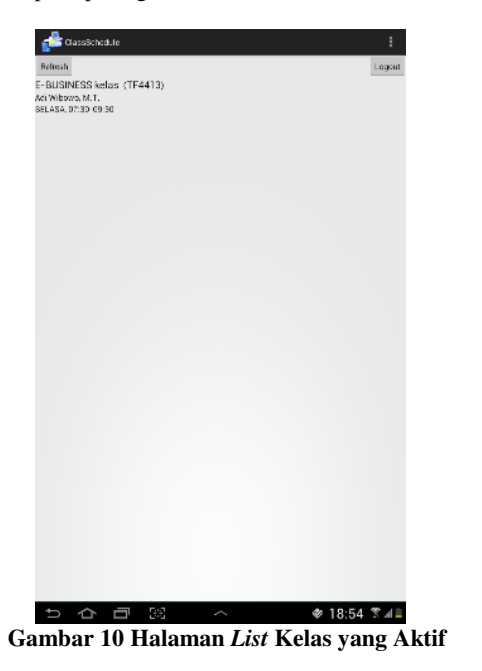

Setalah pelajar memilih kelas, sistem akan menampilkan halaman *broadcast capture*. Pada halaman inilah, gambar hasil dari proses *request* akan ditampilkan. Gambar tersebut adalah gambar yang telah di-*capture* oleh aplikasi *java* dan dikirim ke *web server*.

| 双次<br>ランぴ<br>×<br>NUME                                      | <b>BALTI</b><br><b>DOM:N</b>                                                  | SAMILIAN<br><b>ANBAKTICKE</b> | Midsdev-L-2012 gart (Compatibility Mindel - Prose Point)<br>S.DL SADW<br><b>GVEN VEN</b>                                                                                                    |                                         |                                        |                  |                                                                  | <b>Wahru Owstants -</b>                                              | 7 7 . A X<br>灠 |
|-------------------------------------------------------------|-------------------------------------------------------------------------------|-------------------------------|----------------------------------------------------------------------------------------------------|-----------------------------------------|----------------------------------------|------------------|------------------------------------------------------------------|----------------------------------------------------------------------|----------------|
| X <sub>0.8</sub><br>Th Crew +<br>Terre<br>& Fortun Painting | ED layers<br>×<br><b>Second</b><br><b>St Read</b><br>they<br>TESHINH!<br>SSA- | 32<br>$-1$<br>$\sim$          | $E = E + 100$ with $24$<br>w<br>= [K+A) -   A +   2 = 2 = 1   2 +                                                                                                    | 15 Test Streetkra<br>III lotaic Taxe is | <b>Ticmenshield</b>                    | vaaa<br>AT 1005F | 128 Shape Fill<br>ALL 1 de a Anna Cars<br>Suite - 42 Shape Marks | <b>M</b> First<br>CE Magaz Station<br>For Paintings 11<br>D. Salest- |                |
| Clubbard                                                    | <b>Side</b>                                                                   | Toint                         |                                                                                                    | Forester M.R.                           |                                        |                  | <b>Discount</b>                                                  | Estra                                                                |                |
| 31                                                          | $\overline{\phantom{a}}$                                                      |                               | <b>W Pennyer County - Nerth Yester</b><br>the fig. then others throught. Then they                                                                                                    |                                         |                                        |                  | WALK                                                             |                                                                      |                |
|                                                             |                                                                               |                               | C. R. W. L. mileste editional con-                                                                                                    |                                         |                                        |                  |                                                                  |                                                                      |                |
|                                                             |                                                                               |                               | (b) that have the decay bond of the contemporary can be the American above 10. The second of the particle of the second states of the contemporary and the contemporary of the contemporary and the contemporary and the conte<br>[Find in:   Send. (2)   lead and Elektronic Districts. @ leaders. Finding and an a |                                         |                                        |                  | battalagustandura (ma 1661) administration                       |                                                                      |                |
| 12<br><b>Samura in America Furnal</b>                       |                                                                               |                               | <b>INSANS</b><br>ia.<br>a) market                                                                                                    |                                         |                                        |                  |                                                                  |                                                                      |                |
| <b>The Secretary and Company</b>                            |                                                                               |                               | <b>Bires LLC</b><br>transformation to be                                                                                                    |                                         |                                        |                  |                                                                  |                                                                      |                |
| <b>ROZENY</b><br><b>LONGITUD</b>                            |                                                                               |                               | <b>Edward</b>                                                                                                    |                                         |                                        |                  |                                                                  |                                                                      |                |
|                                                             |                                                                               |                               | <b>ES Excited Thoba (146) g.i.</b>                                                                                                    |                                         | TIME                                   | <b>Sec.</b>      | (I hopeful and                                                   |                                                                      |                |
| 13                                                          |                                                                               |                               | <b>Attachment</b> 1937<br>Auto Al III Library                                                                                                    | <b>REDIGIOS</b>                         | Laten asiale Div.                      |                  |                                                                  |                                                                      |                |
| ×                                                           |                                                                               |                               | <b>Juliets Statement +1.11</b><br><b>NUMBER LINES</b>                                                                                                    | 数值管理查查: 明白/以                            | 25 sea cora arts                       | Ferri            | <b>U'Published</b>                                               |                                                                      |                |
| ٠                                                           |                                                                               |                               | <b>Committee: Darrential</b><br>$-11$<br>Audiobios Syst                                                                                                    | ROODS                                   | TERR<br>Castro (she's 199)             | <b>SCAN</b>      | <b>Expiriture</b>                                                |                                                                      |                |
|                                                             |                                                                               |                               | <b>Consulting Data 4 14</b><br><b>Carolinaking Trees</b>                                                                                                    | <b>STONE-DOG-321MM</b>                  | W7 area to give 27%                    | there.           | <b><i>U' Published</i></b>                                       |                                                                      |                |
| 34                                                          |                                                                               |                               | ENSININAL EXCOUNTS FOR WWW.R.W.<br><b>Gallerie Tree!</b>                                                                                                    |                                         | -mine<br>14 letter beach 2020s         | <b>STORY</b>     | V Paidokod                                                       |                                                                      |                |
| <b>BAA No o' Andrea</b>                                     |                                                                               |                               | Carmen Mary Cart 11                                                                                                    | 日本たののの                                  | If most<br>11 Alfred Association Banks | <b>Tarry</b>     | <b>I</b> Via-Afrikad                                             |                                                                      |                |
| 深州<br>the con-                                              |                                                                               |                               | American Market and the School of the Miller<br><b>Reilenberg Stratt</b>                                                                                                    |                                         | Fashio kateric (1174)                  | Fair             | <b>Linguishuand</b>                                              |                                                                      |                |
|                                                             |                                                                               |                               | <b>Sandwritishes for market and with the</b>                                                                                                    |                                         |                                        |                  |                                                                  |                                                                      |                |
|                                                             |                                                                               | Click to add notes.           |                                                                                                    |                                         |                                        |                  |                                                                  |                                                                      |                |
| en orașul II                                                |                                                                               |                               |                                                                                                    |                                         | <b>ANOT</b>                            | <b>B</b> column  | 其実                                                               | - 19                                                                 | $+1$           |
|                                                             |                                                                               | M                             |                                                                                                    |                                         |                                        |                  |                                                                  | - -<br>ಾ<br>c.                                                       | <b>146 PM</b>  |

**Gambar 11 Pengujian** *Broadcast* **saat membuka PPT** 

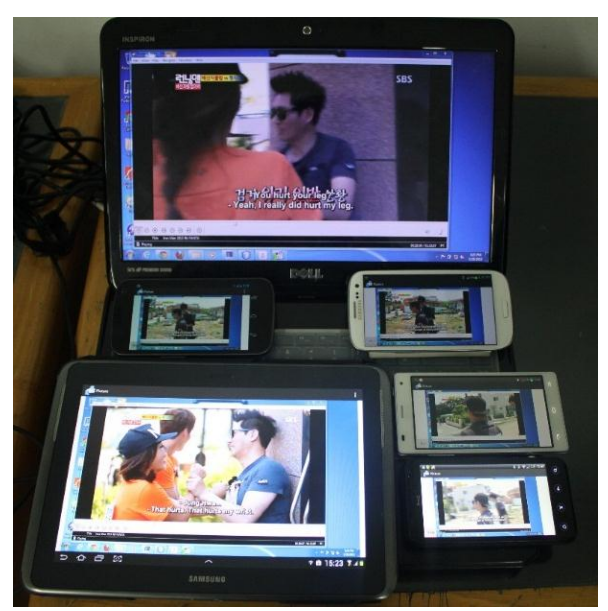

**Gambar 12 Pengujian** *Broadcast* **saat memutar video** 

Pada gambar 11 dan 12 terlihat bahwa pengujian dilakukan pada saat pengajar melakukan *broadcast* pada file yang bergerak dan tidak bergerak. Untuk file yang yang tidak bergerak, pengajar membuka sebuah slide power point dan untuk file yang bergerak, pengajar memutar video. Dapat dilihat pada gambar 12 bahwa ketika pengajar memutar video, proses *request* yang dilakukan oleh aplikasi *android* bergantung pada memori internal dan koneksi internet yang dipakai oleh *device android*. Berbeda pada saat me-*request* file yang tidak bergerak, hampir semua *device android* menampilkan gambar yang serupa dengan tampilan monitor *server* secara real time.

## **6.3. Pengujian Sistem Aplikasi** *Web Admin*

Pada *website*, terdapat beberapa fitur menu yang dapat diakses oleh kedua jenis *user*. *Web Admin* dapat diakses melalui URL [http://ta20.petra.ac.id/schedule.](http://ta20.petra.ac.id/schedule) Untuk dapat mengakses *website* tersebut, akan diberikan hak akses seperti Tabel 1. Hak akses itulah yang menentukan jenis fitur apa saja yang dapat diakses oleh *user*.

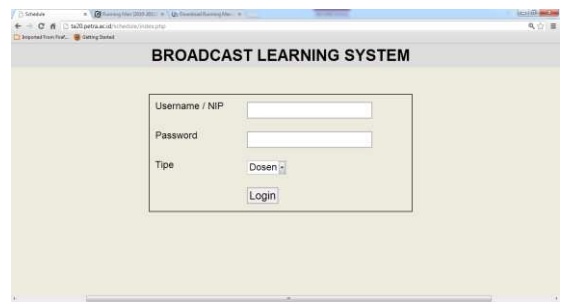

**Gambar 13 Halaman** *Login Website*

#### **7. KESIMPULAN**

Berdasarkan hasil pengujian dapat disimpulkan beberapa hal sebagai berikut :

- Perbedaan resolusi monitor tidak mempengaruhi penggunaan *bandwidth* dan CPU *Usage* selama proses pengiriman gambar ke *web server*. Semakin besar ukuran resolusi monitor *server*, maka semakin besar pula *bandwidth* yang dikonsumsi.
- Besarnya ukuran file gambar yang dikirim oleh *server* mempengaruhi lamanya proses pengiriman gambar ke *web server* saat menggunakan koneksi wi-fi. Semakin besar ukuran file, maka semakin lama proses *request*-nya.
- Perbedaan resolusi monitor akan mempengaruhi ukuran file gambar yang dikirim saat proses pengiriman gambar ke *web server* dan yang di-*request* saat proses *request* ke *web server*. Semakin besar resolusi monitor, maka semakin besar pula ukuran file gambar yang dihasilkan.
- Besarnya ukuran *memory internal client* sedikit mempengaruhi lamanya proses *request* gambar ke *web server*. Semakin besar ukuran *storage* dan RAM yang dipakai, maka semakin cepat pula proses *request*-nya.

## **8. Referensi**

- [1] Safat, Nazruddin. (2012). "Pemrograman Aplikasi Mobile Smartphone dan Tablet PC Berbasis *Android*". CV.Informatika : Bandung.
- [2] Cermi, Ethan. (2002). *Web Service*s *Essentials*. United States : O'Reilly Media.
- [3] Kristanto, Andri. (2010). Kupas tuntas PHP & MySQL. Klaten: Cable Book.
- [4] Purwanto, Yudhi. (2001). Singkat tepat jelas pemrograman Web dengan PHP. Jakarta: PT Elex Media Komputindo.
- [5] Eclipse Foundation. (2005). *Eclipse Workbench User Guide*. Canada : Author.